## **Adobe Photoshop free**

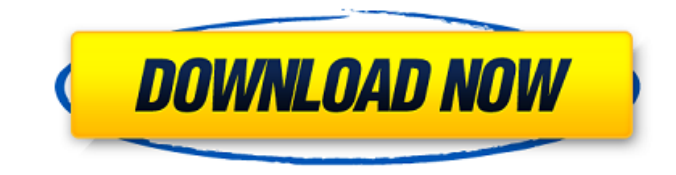

## **Adobe Photoshop Cs5 Free Download Full Version Zip File Crack+ License Key Full Download PC/Windows**

Read a Photoshop book or tutorial before you take a deep dive into Photoshop to familiarize yourself with the different tools and features. At the very least, you need to know how to load a document into Photoshop, perform basic tasks, and save your work. You can work in Photoshop in the following modes: • Photoshop (the standard Photoshop interface) • Photoshop Elements (the standard Photoshop interface without the tools and options found in the Elements application) • Photoshop Elements (the fully featured Photoshop application) • Photoshop Sketch (the replacement for Photoshop's page-flip feature in Adobe Photoshop Sketch) • Photoshop Mix (the replacement for Photoshop's page-flip feature in Adobe Photoshop Mix) If you're just starting out, it's best to use the regular Photoshop interface to get a feel for the program. You can always access the other modes as you advance in your learning curve. Setting Up Your Photoshop Documents To work with all of Photoshop's features, you must first create a document and then load it into the program. You first need to create a document before you can perform the following tasks: Edit a layer: A layer is a way to treat different parts of an image as one layer. You can create layers to apply different effects and tools, separate an image into different parts of a design, hide parts of your image, and so on. You can see layers as a way to build an image out of different parts. Think of it as building a Lego block. Position objects: A layer is positioned by clicking the page. To position an object or an image in a particular spot, click and drag with your mouse. You may want to zoom in on an image to get a close-up look at a section of the image. Click the window icon and drag the window to a new spot in your image. Importing, saving, and exporting files Because image formats change and become obsolete, it's always best to use only one file format to save your work. (You can save and export files in different formats on the fly, but save your work in only one format.) Follow these steps to import and save files in Photoshop: 1. Open Photoshop. 2. Create a new document by choosing File⇒New or clicking the New button on the Photoshop window. 3. When the New Document dialog box opens, choose any of the following from the File

#### **Adobe Photoshop Cs5 Free Download Full Version Zip File PC/Windows**

Discover how to import your image from camera to Photoshop Elements, organize it, apply all kinds of tools and effects, and much more! How to Import Images into Photoshop Elements How to import a photo from a camera or device is the first step in editing any kind of image. When using a DSLR or the smartphone camera, follow these steps: Step 1: Acquire your photos.

Your camera's memory card or smartphone storage will hold all of the images you take on a single day. You can view your images by using the built-in viewer or open the images in a picture browser. Step 2: Open your files. Now, you need to open the files or choose the ones you want to be stored on your computer. As soon as you select the files, a preview will be displayed for

you to check the images one by one. To access an image, simply press your desired button on your keyboard. Step 3: Download the photo from memory card. Use your camera's drive to download your files from the memory card. You should see the list of all the images on the memory card. If the images are located on the memory card itself, you can connect it to the computer without any software. To download a single photo, highlight it and press "Download." Make sure the image is selected and the memory card is connected to the computer. Step 4: Check the downloaded files. When you open your downloaded photo in Photoshop Elements, you will be presented with the original image and a menu with different options such as "Open" or "Save." Depending on which option you choose, Photoshop Elements will open the photo in a new window or in your workspace. You can edit or delete the photo, upload it to your Facebook account, share it on Instagram, and save it to your computer or to the memory card again. Step 5: Edit, resize and crop your photos in Photoshop Elements. Open the photo in Photoshop Elements; this is a time-saving option. The image will appear in the workspace and you can edit it or move it to other windows. You can also resize or crop it. Step 6: Adjust the image by rotating it, changing its brightness and contrast. The image may seem too bright or dark, especially when you first open it. To adjust brightness and contrast: Use 05a79cecff

# **Adobe Photoshop Cs5 Free Download Full Version Zip File Crack [Win/Mac]**

Q: Get Index of Emoji in String I'm trying to figure out a way to get the index of an emoji in a string and remove it. var string = "[ $\mathbb{R}^n$ " var index = string.IndexOf(" $\mathbb{R}^n$ "); var index $2 =$  index + 5; console.log(string); console.log(string.slice(0, index)); I want to be able to remove the emoji I inserted. Is there a way to do this with regex or any kind of functions? Thanks. A: Use replace to replace character Use replace to replace character which are not enclosed with any characters. var string  $=$  " $\mathbb{Z}$ "; var index  $=$ string.indexOf(" $\mathbb{Z}$ "); var index2 = string.replace( $\mathbb{Z}$ |2 $/g$ , ""); console.log(index); console.log(index2); Superiority of Bile Acid Misfolding of the Bacterial Lipoprotein NlpI over the Retention by Bacterial Membrane Fusion or Following Protection with a Cytoplasmic Domain. Bacterial lipoproteins are conserved among Gram-negative species. The lipoprotein-like protein NlpI, one of the first proteins identified from the Gram-positive proteobacterium Bifidobacterium longum, is predicted to adopt an αhelical structure. However, NlpI is lost from the bacterial envelope during the culturing process. To ascertain whether NlpI is an authentic lipoprotein, we produced the protein as a His6-tagged cytoplasmic construct. We observed the formation of NlpI fusions in the cytoplasm. Their stability was increased in the presence of detergent, but not by osmolytes and amino acids. The spontaneous insertion of NlpI into the plasma membrane of mutant bacteria lacking the LppU chaperone was confirmed by electron microscopy of ultrathin sections. The latter were infected with B. longum NlpI fusions bearing either the C-terminal SsrA-coding sequence or the C-terminal α-helical motif of EpsE, a bile-sensing lipoprotein from Salmonella enterica. The Cterminal

#### **What's New In Adobe Photoshop Cs5 Free Download Full Version Zip File?**

The NADPH oxidase Nox4 is required for normal bladder function in adult mice. The reactive oxygen species (ROS) produced by NADPH oxidase (NOX) complexes have been implicated in several pathologies, including autoimmunity, neoplastic and muscular diseases. NOX4 is the main isoform of this enzyme in the nervous system. However, the role of NOX4 in the body has not been extensively investigated. Using adult NOX4-deficient (Nox4(-/-)) mice generated by gene targeting, we demonstrate that NOX4 plays a non-redundant role in bladder function. Cystometry of conscious Nox4(-/-) mice revealed a strong and continuous bladder contraction on infusion of distension medium, while wild-type animals showed only a transient response and the majority of the stress-induced contractions were suppressed. The contractions also increased less in Nox4(-/-) mice. The contractile response of Nox4(-/-) mice was not affected by denervation, but was reduced by depletion of neurotransmitters and the P2 receptor antagonist AF-DX 116. The basal pressure was reduced in Nox4(-/-) mice, but it was insensitive to the NO synthase inhibitor L-NAME. The spontaneous contractile activity induced by the muscarinic receptor agonist carbachol was also reduced in the bladders of Nox4(-/-) mice. Nox4 deficiency leads to morphological changes in the bladder wall and increased cell proliferation. NOX4 therefore plays an essential role in the maintenance of normal bladder function and homeostasis.Q: Text formatting issues in IE and Chrome I've got a problem with some text which is displayed just as it should be in FF, IE and Edge. Basically if you click over it, the text will display as it should appear to normal people. If you use any "right-click-cursoron-text"-function it's displayed as some sort of box which you can edit with the right mouse button. The cursor takes the text properties with him, and it should be easy to change the format of the text using that, but it doesn't work as it should. Basically it's like when you change the font-family and then close the box which is open. The text will be displayed in the old font. Here's a screenshot to give you an idea what I mean: As you can see,

# **System Requirements For Adobe Photoshop Cs5 Free Download Full Version Zip File:**

OS: Windows XP SP2 or later CPU: 1.8 GHz or faster dual-core processor Memory: 2 GB RAM Hard Disk Space: 8 GB Video: 1024x768 minimum Project Summary: Taking the brilliant open world environment of Mirror's Edge, Deus Ex, and Thief, the developers at Eidos Montreal have developed their own brand of first person combat adventure with the stunningly beautiful game of Mirror's Edge. You are a Runner, a "Runner" is a person on the

<https://aurespectdesoi.be/photoshop-cs4-free-full-version-for-windows/>

<https://losarcoschico.com/transformers-font-generator-transformers-font-2013/>

<https://sarahebott.org/adobe-photoshop-free-download-full-version/>

[https://www.mountolivetwpnj.org/sites/g/files/vyhlif4736/f/uploads/brochure\\_mount\\_olive\\_10-22.pdf](https://www.mountolivetwpnj.org/sites/g/files/vyhlif4736/f/uploads/brochure_mount_olive_10-22.pdf)

[https://deradiobingo.nl/wp-content/uploads/2022/07/Sganos\\_y\\_seguidnos\\_elegid\\_cul\\_de\\_los\\_idiomas\\_que\\_ms\\_te\\_gusta\\_es\\_nue](https://deradiobingo.nl/wp-content/uploads/2022/07/Sganos_y_seguidnos_elegid_cul_de_los_idiomas_que_ms_te_gusta_es_nuestra_pgina_de_Facebook_.pdf) [stra\\_pgina\\_de\\_Facebook\\_.pdf](https://deradiobingo.nl/wp-content/uploads/2022/07/Sganos_y_seguidnos_elegid_cul_de_los_idiomas_que_ms_te_gusta_es_nuestra_pgina_de_Facebook_.pdf)

<http://in-loving-memory.online/?p=24424>

<https://gracepluscoffee.com/create-video-for-training-or-parttime-work-from-scratch/>

<https://jobdahanday.com/illegal-download-adobe-photoshop/>

<https://p2p-tv.com/adobe-photoshop-cc-2021-full-offline/>

<https://training.cochrane.org/system/files/webform/revman5/fabwon688.pdf>

[https://torolocoonline.com/wp-content/uploads/2022/07/download\\_crown\\_shapes\\_for\\_photoshop.pdf](https://torolocoonline.com/wp-content/uploads/2022/07/download_crown_shapes_for_photoshop.pdf)

<https://margheritapelaschier.com/adobe-photoshop-cs-5-kostenlos-herunterladen/>

<http://www.teploobmenka.ru/advert/teploobmennik-titanovyj/>

[https://outlethotsale.com/wp-content/uploads/2022/07/download\\_photoshop\\_touch\\_177.pdf](https://outlethotsale.com/wp-content/uploads/2022/07/download_photoshop_touch_177.pdf)

<https://www.cameraitacina.com/en/system/files/webform/feedback/hindi-fonts-for-adobe-photoshop-70-free-download.pdf>

[https://swecentre.com/wp-content/uploads/2022/07/adobe\\_photoshop\\_cs6\\_color\\_lookup\\_free\\_download.pdf](https://swecentre.com/wp-content/uploads/2022/07/adobe_photoshop_cs6_color_lookup_free_download.pdf)

[https://www.linkmystores.com/wp-content/uploads/2022/07/download\\_adobe\\_photoshop\\_for\\_android\\_free.pdf](https://www.linkmystores.com/wp-content/uploads/2022/07/download_adobe_photoshop_for_android_free.pdf)

<https://www.careerfirst.lk/sites/default/files/webform/cv/photoshop-touch-apk-free-download.pdf>

<https://www.novilinguists.com/sites/default/files/webform/phinic234.pdf>

<https://mylacedboutique.com/gold-textures-style-free-download-textures-for-photoshop/>